# JASSY

# Make your own maps with free/open source Geographic Information Systems

ALEXANDRU IOAN CUZA UNIVERSITY of IAȘI

www.uaic.ro

#### Make Your Own Map!

### Lecturer Mihai NICULIȚĂ Department of Geography Faculty of Geography and Geology

http://www.geomorphologyonline.com/node/127

mihai.niculita@uaic.ro

### Мар

- From a cartographic perspective the map is a generalized and reduced (at scale) representation of the features of the Earth surface.
- Computers, Geographic Information Systems, open source libraries and remote sensing have revolutioned the domain.
- These days, anyone can create maps. The simple maps are the mashups.
- Any map should be viewed critically because has some features that are different from the reality, and can be used to distort the reality and for manipulating people perception.

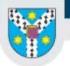

# QGIS -open source GIS

- Programs (7)
  - 🛞 QGIS Browser 2.18.13
  - QGIS Browser 2.18.13 with GRASS 7.2.1
  - QGIS Browser for Boundless Desktop 1.1

#### QGIS Desktop 2.18.13

- 🔏 QGIS Desktop 2.18.13 with GRASS 7.2.1
- 💋 QGIS for Boundless Desktop 1.1
- 🔏 Qt Designer with QGIS 2.18.13 custom widgets

Panels

Toolbox

Advanced Digitizing Panel AttributePainter Browser Panel

- Browser Panel (2) CadInput Coordinate Capture
- GeoServer Explorer
- go2streetview

GPS Information Panel

- Layer combinations
- Layer Order Panel Layer Styling
- Layer Doyning
   Layers Panel

Link TH

Load Them All

> Dimensioning easyAHP

Database Toolbar

DeactivateActiveLabel

- editing
   Ellipse
- . EqDistant
- FeatureGridCreator

featureLoader

- Geodrinx
- geogrid Geogrid
- GeometryExporter geometryUpdater
- geosudRefToa gridSplitter
- Heln Toolbar

The following panels (right clickon on the upper greyore area of QGIS window) should be activated:

- Layer Grapper Layer Undo properties changes Vector field controller
- TOOLD WITTOOlbar Zoom To Postcode Toolbar
- Database Toolbar
- Digitizing Toolbar
- Digitizing Tools

- Editing
  - Help Toolbar
- Label Toolbar
- Manage Layers Toolbar
- Map Navigation Toolbar
- Project Toolbar
- Raster Toolbar
- Vector Toolbar
- Web Toolbar

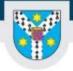

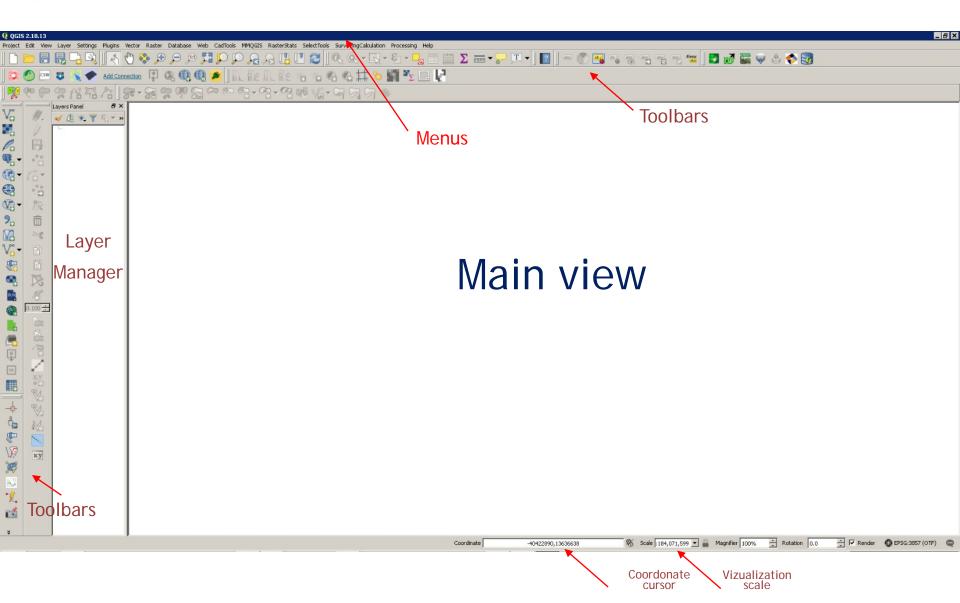

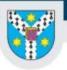

### Natural Earth

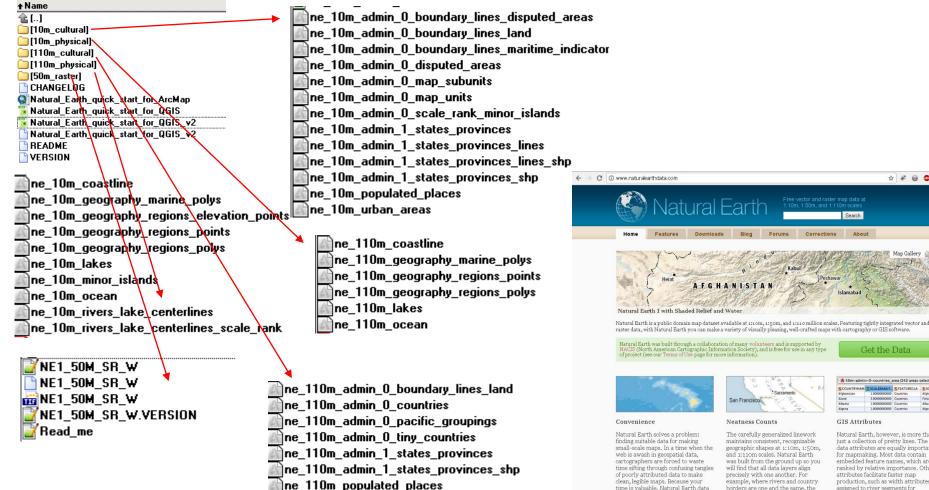

☆ # @ @ ≡

Get the Data

Natural Earth, however, is more than

data attributes are equally important

just a collection of pretty lines. The

for mapmaking. Most data contain

embedded feature names, which are

production, such as width attributes

attributes facilitate faster map

assigned to river segments for

ranked by relative importance. Other

**GIS** Attributes

creating tapers

borders are one and the same, the

lines are coincident.

time is valuable, Natural Earth data

comes ready-to-use

#### http://naciscdn.org/naturalearth/packages/Natural\_Earth\_quick\_start.zip

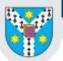

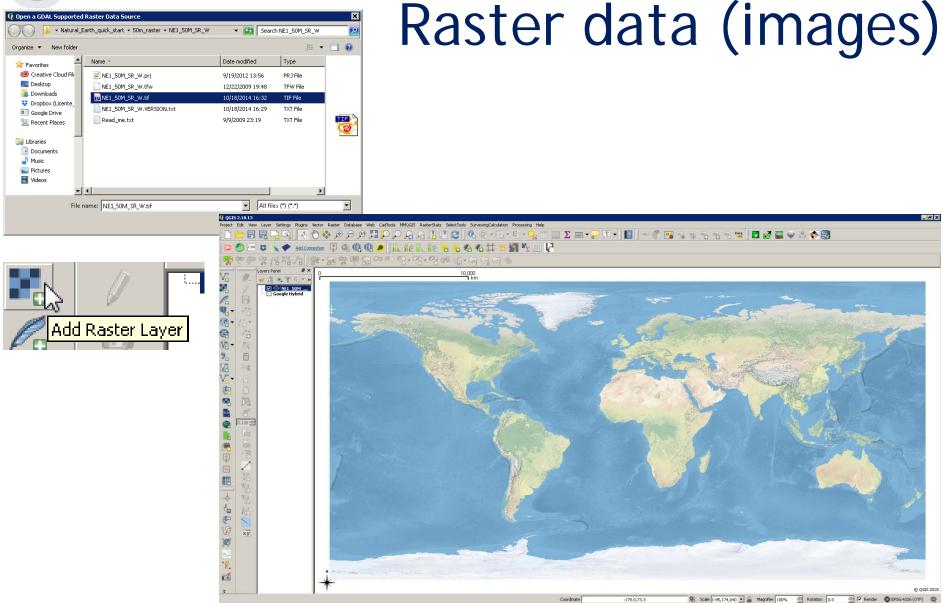

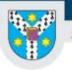

🤨 Add vector layer

#### ALEXANDRU IOAN CUZA UNIVERSITY of IAŞI

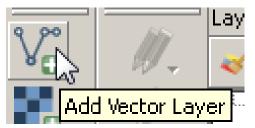

### Vector data (drawings)

### polygons

? X

| Source ty                | уре         |            |           |        |
|--------------------------|-------------|------------|-----------|--------|
| <ul> <li>File</li> </ul> | C Directory | C Database | C Protoco |        |
| Encoding                 | UTF-8       |            |           | -      |
| Source                   |             |            |           |        |
| Dataset                  |             |            |           | Browse |
|                          |             | Open       | Cancel    | Help   |

| 🤨 Add ved                | tor layer         |                             |              | ? X    |
|--------------------------|-------------------|-----------------------------|--------------|--------|
| Source t                 | уре               |                             |              |        |
| <ul> <li>File</li> </ul> | C Directory       | C Database                  | O Protocol   |        |
| Encoding                 | UTF-8             |                             |              | -      |
| Source -<br>Dataset      | h_quick_start\110 | m_cultural\ne_110m_populate | d_places.shp | Browse |
|                          |                   | Open                        | Cancel       | Help   |

| 🧕 Open an OGR Supported           | Vector Layer                                    |                           | ×                        |
|-----------------------------------|-------------------------------------------------|---------------------------|--------------------------|
| G V 🕨 - Natural                   | Sarth_quick_start + 110m_cultural 🛛 🛨 🔯 🛛       | Search 110m_cultural      | 2                        |
| Organize 🔻 New folder             |                                                 |                           |                          |
| ★ Favorites                       | Name *                                          | Date modified             |                          |
| Oreative Cloud File               | Ne_110m_admin_0_boundary_lines_land.shp         | 6/1/2018 09:35            |                          |
| 🧮 Desktop                         | e_110m_admin_0_countries.shp                    | 6/1/2018 09:35            |                          |
| 🗼 Downloads<br>😌 Dropbox (Licente | ne_110m_admin_0_pacific_groupings.shp           | 6/1/2018 09:35            |                          |
| Google Drive                      | 🔊 ne_110m_admin_0_tiny_countries.shp            | 6/1/2018 09:35            |                          |
| 📃 Recent Places                   | 🔊 ne_110m_admin_1_states_provinces.shp          | 6/1/2018 09:35            | No preview<br>available. |
|                                   | ne_110m_admin_1_states_provinces_lines.shp      | 6/1/2018 09:35            | avaliabic,               |
| 肩 Libraries                       | 🔊 ne_110m_admin_1_states_provinces_shp.shp      | 6/16/2015 20:33           |                          |
| Documents                         | 👧 ne_110m_populated_places.shp                  | 6/1/2018 09:35            |                          |
| Music     Pictures                |                                                 |                           |                          |
| Videos                            |                                                 |                           |                          |
| ▲ 110005                          |                                                 | •                         |                          |
| File                              | name: "ne_110m_populated_places.shp" "r 💌 🛛 🛛 🛛 | SRI Shapefiles (*.shp *.S | HP) 💌                    |
|                                   |                                                 | Open C                    | ancel                    |
|                                   |                                                 |                           |                          |

points

lines

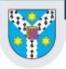

| Layer Properties - ne_ | 110m_populated_places   Style ? 🗴                                                               |
|------------------------|-------------------------------------------------------------------------------------------------|
| General                | Single symbol                                                                                   |
| 🎸 Style                | E O Marker<br>└─ O Single marker                                                                |
| bc Labels              | o                                                                                               |
| Fields                 |                                                                                                 |
| Rendering              |                                                                                                 |
| Display                | Unit Milmeter                                                                                   |
| Actions                | Transparency 0%                                                                                 |
| ┥ Joins                | Size 2.20000                                                                                    |
| 🗾 Diagrams             | Rotation 0.00°                                                                                  |
| 🧊 Metadata             | Symbols in group Open Library                                                                   |
| Variables              |                                                                                                 |
| Legend                 |                                                                                                 |
|                        | airport arrow capital circle city diamond ellipse finish pentagon square star star2 star3 start |
|                        |                                                                                                 |
|                        | triangle triangle2                                                                              |
|                        |                                                                                                 |
|                        |                                                                                                 |
|                        |                                                                                                 |
|                        | ity Save Advanced *                                                                             |
|                        | ▼ Layer rendering                                                                               |
|                        | Layer transparency                                                                              |
|                        | Layer blending mode Normal                                                                      |
|                        | Feature blending mode Normal                                                                    |
|                        | T Draw effects                                                                                  |
|                        | Control Feature rendering order                                                                 |
|                        | Style                                                                                           |
|                        |                                                                                                 |

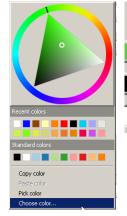

|   | Simple marker       |   | • |
|---|---------------------|---|---|
|   | Ellipse marker      |   |   |
|   | Filled marker       |   |   |
| _ | Font marker         |   |   |
|   | Geometry generator  |   |   |
|   | Simple marker       |   |   |
|   | SVG marker          | 5 |   |
|   | Vector field marker |   |   |
|   |                     | - |   |
|   |                     |   |   |
|   |                     |   |   |

## Point styling

| roperties - ne_1 | 10m_populate     | ed_places   Styl   | e         |       |                   |                     |          | ? ×      |
|------------------|------------------|--------------------|-----------|-------|-------------------|---------------------|----------|----------|
| ral              | 📑 Single sym     | ool                |           |       |                   |                     |          | •        |
| ,                | 🖻 🄍 Mark         | er<br>mple marker  |           |       |                   |                     |          |          |
| s                |                  | niple marker       |           |       |                   |                     |          |          |
|                  |                  |                    |           |       |                   |                     |          |          |
| ;                |                  |                    |           |       |                   |                     |          |          |
| ering            | + -              |                    |           |       |                   |                     |          |          |
| зу               | Symbol layer ty  | pe                 |           |       | Simple marker     |                     |          | •        |
| ns               | Fill             |                    |           |       |                   |                     |          |          |
|                  | Outline          |                    |           |       |                   |                     |          |          |
| ams              | Size             | 2.000000           |           |       |                   |                     | Millimet | er 🔍 🕞   |
| data             | Outline style    | Solid Line         |           |       |                   |                     |          |          |
|                  | Join style       | Bevel              |           |       |                   |                     |          |          |
| bles             | Outline width    |                    |           |       |                   |                     | Millimet |          |
| nd               |                  | ,<br>              |           |       |                   |                     |          |          |
|                  | Rotation         | 0.00 *             |           |       |                   |                     | -        |          |
|                  | Offset X,Y       | 0.000000           |           |       |                   |                     | Millimet | er 💌 🖶   |
|                  |                  | 0.000000           |           |       |                   |                     | <b>—</b> |          |
|                  | Anchor point     |                    |           |       |                   |                     |          |          |
|                  |                  | HCenter            |           |       |                   |                     |          |          |
|                  |                  |                    |           | ● + ♣ | $\times$ $\mid$ > | $\land \land \circ$ | △ □ []   |          |
|                  | Draw effect      | s                  |           |       |                   |                     |          | 1<br>Ist |
|                  | ▼ Layer ren      | dering             |           |       |                   |                     |          |          |
|                  | Layer transpare  | ncy                | _ <b></b> |       |                   |                     |          | 0 🔅      |
|                  | Layer blending r | node               | Normal    | •     |                   |                     |          |          |
|                  | Feature blendin  | g mode             | Normal    | •     |                   |                     |          |          |
|                  | C Draw effect:   | s                  |           |       |                   |                     |          | Dall.    |
|                  | Control feat     | ure rendering orde | r         |       |                   |                     |          | Å↓<br>Z↓ |
|                  | Style 🝷          |                    |           |       | ОК                | Cancel              | Apply    | Help     |

🧕 Layer 🛛

💉 Styl (abc) Labe

♥ Displ
♥ Displ
▲ Actic
● ↓ Joins
● ↓ Diagi
● ↓ Meta

Leg

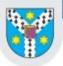

www.uaic.ro

| 4                  |                                               |                                             | ling        | styling                                  |
|--------------------|-----------------------------------------------|---------------------------------------------|-------------|------------------------------------------|
| 🧕 Layer Properties | - ne_110m_admin_0_boundary_lines_land   Style |                                             | ? X         | $\mathbf{S}$ ( $\mathbf{V}$ )         () |
| 🔀 General          | 扂 Single symbol                               |                                             |             | 5 5                                      |
| Style              | E Line                                        |                                             |             |                                          |
| (abc) Labels       |                                               |                                             |             |                                          |
| Fields             |                                               |                                             |             |                                          |
| Kendering          |                                               |                                             |             |                                          |
| Display            | Unit (Q Layer Properties -                    | ne_110m_admin_0_boundary_lines_land   Style |             |                                          |
| Actions            | Transparency 0%                               | Single symbol                               |             |                                          |
|                    | Color 📕 🧹 Style                               |                                             |             |                                          |
| Joins              | Width 0.26000                                 | Simple line                                 |             |                                          |
| Diagrams           | (abc) Labels                                  |                                             |             |                                          |
| 🥡 Metadata         | Symbols in group Fields                       |                                             |             |                                          |
| 8 Variables        | Rendering                                     |                                             |             |                                          |
| Eegend             | Bridleway Car                                 |                                             |             |                                          |
|                    | Display                                       | Symbol layer type                           | Simple line |                                          |
|                    | Actions                                       | Color                                       |             |                                          |
|                    | Motorwa <sup>,</sup> Pede                     |                                             |             |                                          |
|                    | Joins                                         | Pen width                                   |             | 42                                       |
|                    | Unclassif Wate III Diagrams                   | Offset                                      |             |                                          |
|                    | 👔 Metadata                                    | Pen style                                   |             |                                          |
|                    |                                               |                                             |             |                                          |
|                    | Layer transparency                            | Join style                                  |             |                                          |
|                    | Layer blending mode                           | Cap style                                   |             | -                                        |
|                    | Feature blending mo                           | Symbol layer type                           | Simple line | <b>▼</b>                                 |
|                    | C Draw effects                                | Color Recent col                            |             |                                          |
|                    | Control feature 1                             | Pen width 0.260000                          |             | 🛛 📑 Millimeter 💌 🗲                       |
|                    | Style 🔻                                       | Offset 0.000000                             |             | Millimeter 💌 🖶                           |
|                    |                                               | Standard d Pen style Solid Line             |             |                                          |
|                    |                                               | Solid Line                                  |             | E                                        |
|                    |                                               | Dash Line                                   |             |                                          |
|                    |                                               | Cap style Dash Dot Line                     |             |                                          |
|                    |                                               | Use custom user pattern                     | Channe      | Millimeter V (EL                         |
|                    |                                               |                                             |             |                                          |

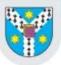

www.uaic.ro

| 🚺 Laver Properties - n | ne_110m_admin_0_countries   5 | tule                                |                                                            |                                                   | ? X                  | Polygon<br>styling |
|------------------------|-------------------------------|-------------------------------------|------------------------------------------------------------|---------------------------------------------------|----------------------|--------------------|
| General                | Single symbol                 |                                     |                                                            |                                                   |                      | rorygon            |
| Style                  | Erill                         |                                     |                                                            |                                                   |                      |                    |
| (abc Labels            | 6                             |                                     |                                                            |                                                   |                      | SIVIINO            |
| Fields                 | Q Layer Properties -          | ne_110m_admin_0_countries   Style   |                                                            |                                                   | ? 🗙                  | orginig            |
| Kendering              | General                       | Single symbol                       |                                                            | _                                                 | ×                    |                    |
|                        | 🚞 🐳 Style                     | Simple fill                         |                                                            | -                                                 |                      |                    |
|                        | Unit<br>Transj                |                                     |                                                            |                                                   |                      |                    |
| <b>*</b>               | Color Fields                  |                                     |                                                            |                                                   |                      |                    |
| • Joins                | 💉 Rendering                   | ₽ = 2 ▲                             | $\overline{\nabla}$                                        |                                                   |                      |                    |
| Diagrams               | — 🧭 Display                   | Symbol layer type                   |                                                            | Simple fill                                       |                      |                    |
| 🥡 Metadata             | Symbo 🔊 Actions               | Fill                                |                                                            | Line pattern fill<br>Point pattern fill           | <b>_</b>             |                    |
| Variables              | Joins                         | Outline                             |                                                            | Raster image fill<br>SVG fill                     |                      |                    |
| E Legend               | COI Diagrams                  | Fill style                          |                                                            | Shapeburst fill<br>Simple fill<br>Tile Index Fill |                      |                    |
|                        | Metadata                      | Outline style Solid Line            |                                                            | Outline: Arrow<br>Outline: Marker line            | _                    |                    |
|                        |                               | Join style                          |                                                            | Outline: Simple line                              |                      |                    |
|                        | C Variables                   | Outline width 0.260000              | Single symbol                                              |                                                   |                      | <b>•</b>           |
|                        | E Legend                      | 0.000000                            | Fill                                                       |                                                   |                      |                    |
|                        |                               | Offset X,Y 0.000000                 |                                                            |                                                   |                      |                    |
|                        |                               |                                     |                                                            |                                                   |                      |                    |
|                        | ▼ L                           |                                     |                                                            | -11                                               |                      |                    |
|                        | Layer                         |                                     |                                                            |                                                   |                      |                    |
|                        | Layer                         |                                     | Symbol layer type                                          |                                                   | Outline: Simple line | ▼                  |
|                        | Featu                         | Draw effects                        | Color                                                      |                                                   |                      |                    |
|                        |                               | <ul> <li>Layer rendering</li> </ul> |                                                            |                                                   |                      |                    |
|                        | Γα                            | Layer transparency                  | Pen width 0.260000                                         |                                                   |                      | Millimeter 🔽 🧲     |
|                        | SI                            | Layer blending mode                 | Offset 0.000000                                            |                                                   |                      | Millimeter 💌 🚍     |
|                        |                               | Feature blending mode               | Pen style Solid Line                                       |                                                   |                      |                    |
|                        |                               | Draw effects                        | Join style No Pen                                          |                                                   | 2                    |                    |
|                        |                               | Control feature rendering order     | Cap style                                                  | -<br>-                                            | <i>V</i>             |                    |
|                        |                               | Style 🔻                             | Dash Dot Line     Dash Dot Dot     Use custom uash pattern | e<br>t Line                                       |                      |                    |
|                        |                               |                                     |                                                            |                                                   | Change               | Millimeter 💌 🗬     |
|                        |                               |                                     | Draw line only inside polygon                              |                                                   |                      |                    |
|                        |                               |                                     | , cran and only made polygon                               |                                                   |                      |                    |

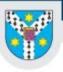

🖌 Style

Fields

d Joins

#### ALEXANDRU IOAN CUZA UNIVERSITY of IASI

#### Labels ? X 4 Layer Properties - ne\_110m\_admin\_0\_countries | Labels -General No labels No labels 3 🚥 Show labels for this layer 避 Rule-based labeling abc Labels Blocking . Lorem Ipsum Rendering Display Lorem Ipsum 🔕 Actions abc Text Buffer +ab < c Formatting 🗖 Draw text buffer 🛛 🕞 🕮 Buffer - A-Size 1.0000 Background 🚺 Diagrams 🔵 Shadow Millimeter -Nacemen 👔 Metadata Q Layer Properties - ne\_110m\_admin\_0\_countries | Labels ? × 🥖 Renderir Variables 🛲 Show labels for this layer • General Legend Label with 3 • Style ▼ Text/I 1.2 SU\_DIF abc GU\_A3 abc Labels abc SUBUNIT \* Lorem Ips abc SU\_A3 1.2 BRK\_DIFF C NAME abc NAME\_LONG 51 • Lorem Ipst abc BRK\_A3 abc BRK\_NAME ĪŦ Display abc Text abc BRK\_GROUP Actions +ab < c Formatting 🗖 Draw text buffer 🛛 🔍 🧃 Joins abc Buffer - A-1.0000 🔵 Background 🗾 Diagrams 🔵 Shadow Millimeter $\overline{\phantom{a}}$ n Placement į Metadata 🥖 Rendering Color Variables Color buffer's fill \_ Legend - A-Transparency 0% Style Pen join style 🔗 Round -Blend mode Normal .

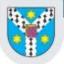

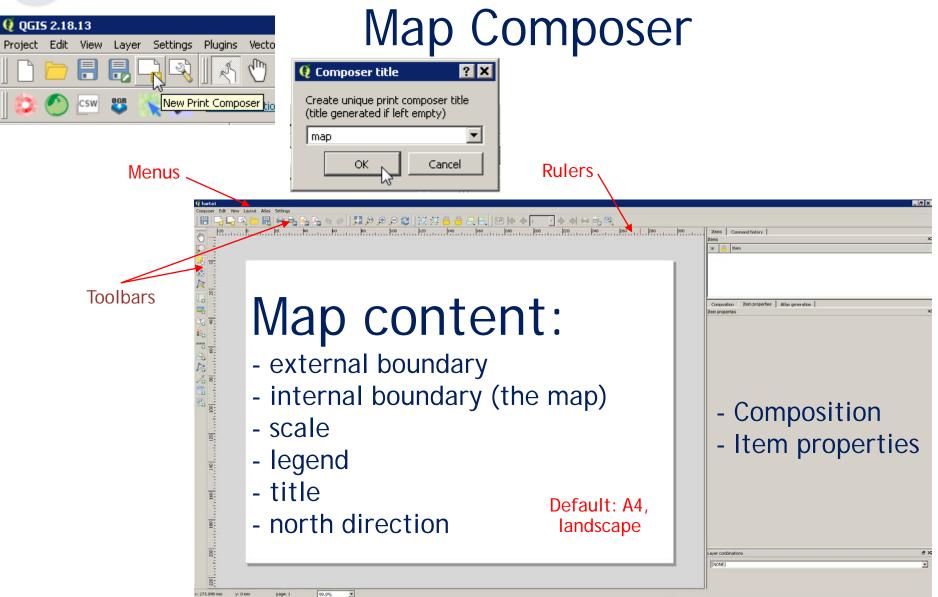

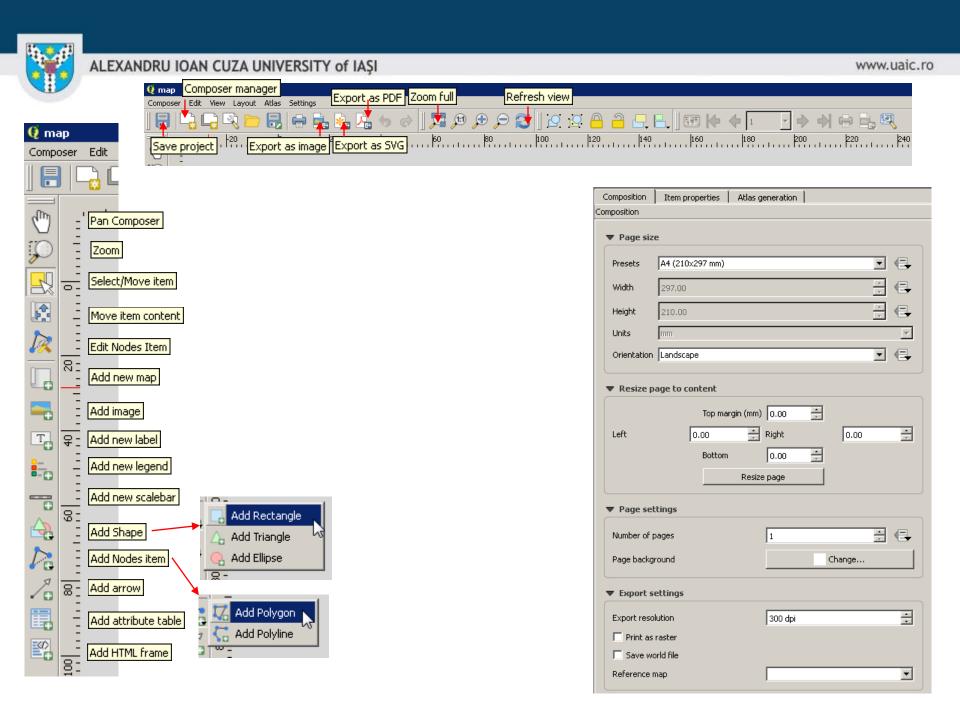

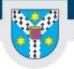

### External boundary as a rectangle

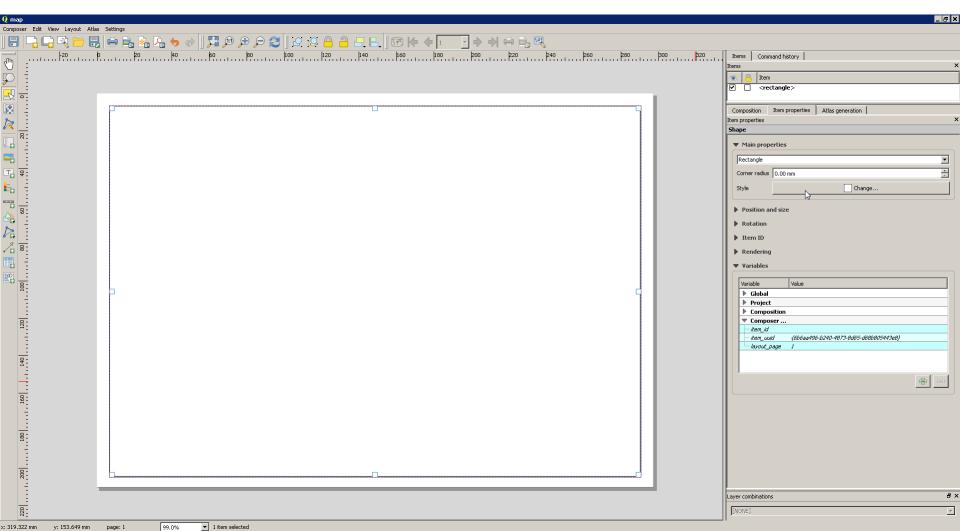

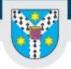

www.uaic.ro

### Adding a map

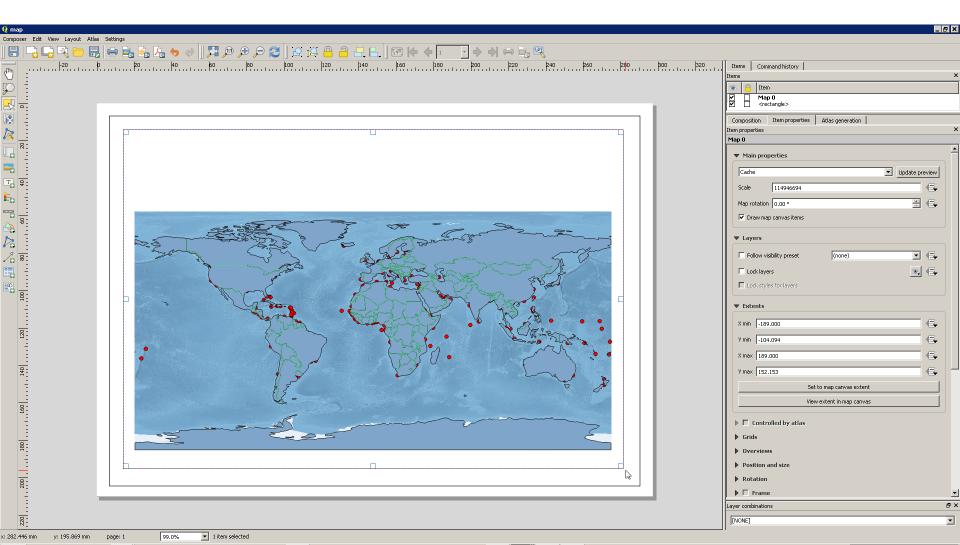

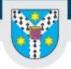

www.uaic.ro

### Adding a grid

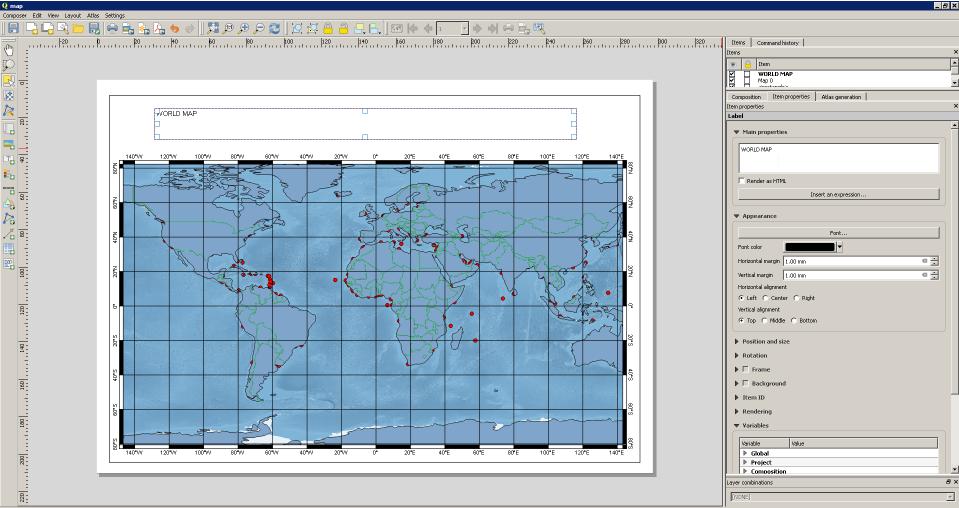

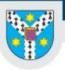

Map 0

🔻 Grids

÷

#### ALEXANDRU IOAN CUZA UNIVERSITY of IAŞI

🔻 🗹 🛛 Draw " Grid type CRS

Interval

Offset

Line style Blend mode

🔽 Left cide

Item properties Map 0

Add a new grid

| perties              |                                            | Map 0                         |                     |
|----------------------|--------------------------------------------|-------------------------------|---------------------|
|                      |                                            | Bottom divisions              | All                 |
|                      |                                            | ✓ Left side                   | Right side          |
|                      |                                            | Top side                      | Bottom side         |
|                      |                                            | ▼ 🔽 Draw coordina             | tes                 |
|                      |                                            | Format                        | Decimal with suffix |
|                      |                                            | Left                          | Show all            |
| / Draw "Grid 1" grid |                                            |                               | Outside frame       |
| d type               | Solid                                      |                               | Vertical ascending  |
| s                    | change                                     | Right                         | Show all            |
| erval units          | Map unit                                   |                               | Outside frame       |
|                      | X 20.0000000000 🚳 🔆                        |                               | Vertical descending |
| erval                | Y 20,0000000000 🚳 📩                        | Тор                           | Show all            |
|                      | × 0.0000000000                             |                               | Outside frame       |
| set                  | Y 0.0000000000 📑 .                         |                               | Horizontal          |
| e style              | — change                                   | Bottom                        | Show all            |
| nd mode              | Normal                                     |                               | Outside frame       |
| Grid frame           | ,                                          |                               | Horizontal          |
|                      | Zebra                                      | Font                          | Font                |
| rame style           | No frame                                   | Font color                    |                     |
| rame size            | Zebra<br>Interior ticks                    | Distance to map               | 1.00 mm             |
| rame line thickness  | Exterior ticks Interior and exterior ticks | frame<br>Coordinate precision | 0                   |
| rame fill colors     | Line border                                |                               |                     |
| eft divisions        | All                                        |                               |                     |
| Right divisions      | All                                        | Overviews                     |                     |
| Top divisions        | All                                        | Position and size             |                     |
| Bottom divisions     | All                                        |                               |                     |

Rotation

Diabt side

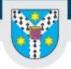

### Adding a title

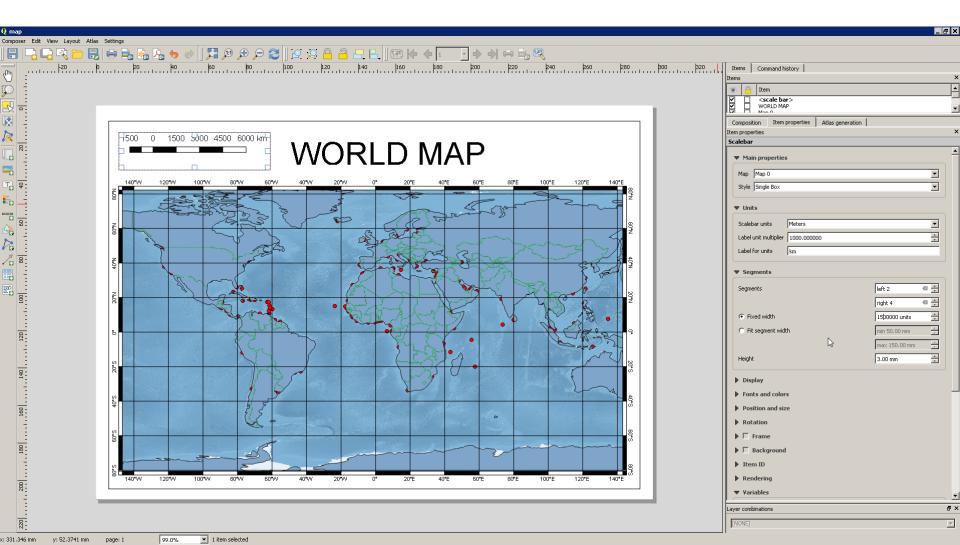

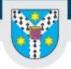

### Adding a legend

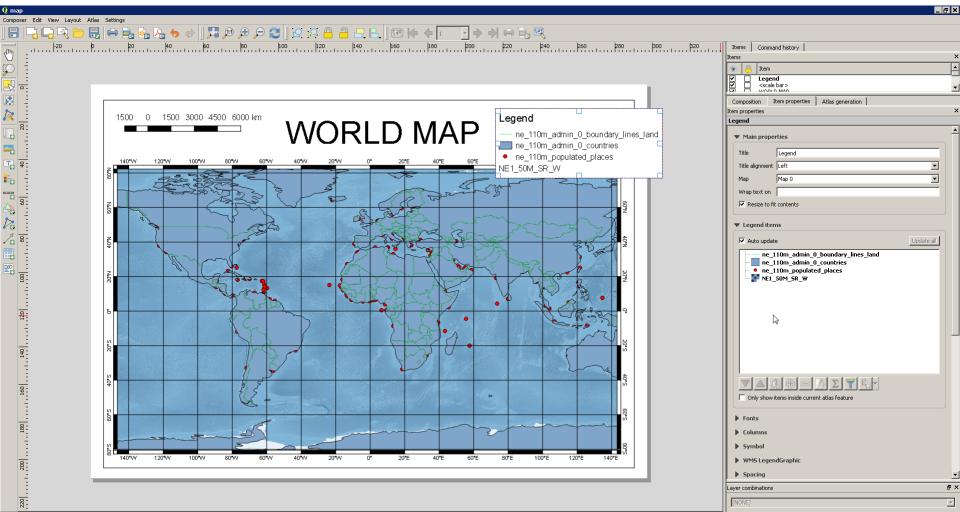

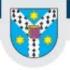

www.uaic.ro

# Thank you for attending!